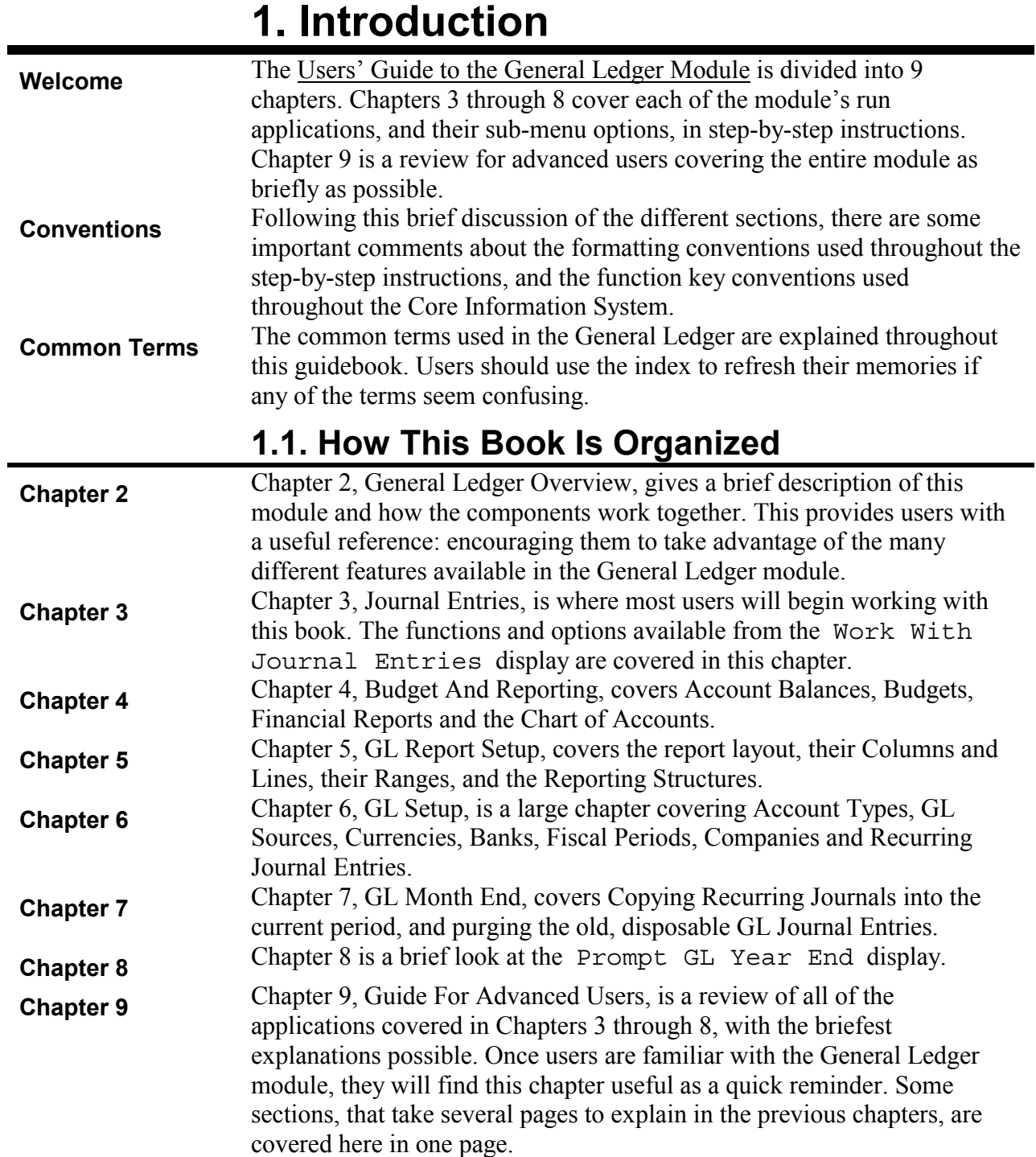

## **1.2. What You Should Know About The Text**

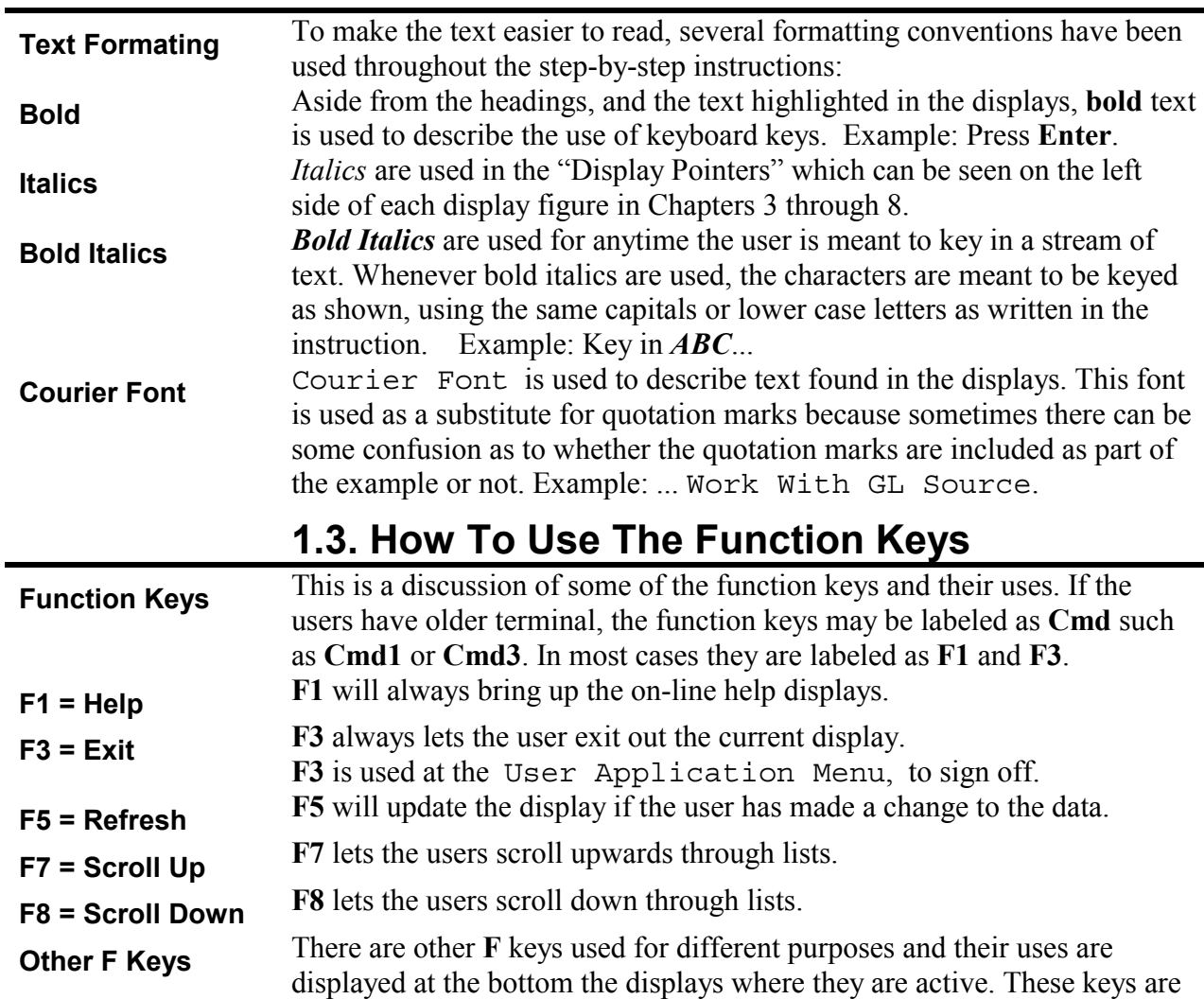

discussed in Chapter 9, Guide For Advanced Users. **F13 Through F24** On a PC keyboard, **F13** is activated by holding down the **Shift** key and

**F5** 

activate the higher numbered **F** keys:

**F4** 

**F13 F14 F15 F16 F17** 

**F3** 

**These F Keys =** 

**Shift+** 

**F1** 

**F2** 

pressing **F1**. **F14** = **Shift**+**F2**, and so on. Below is a chart showing how to

**F19 F7** 

**F20 F8** 

**F21 F9**  **F22** 

**F10 F11 F12 F23** 

**F24** 

**F18 F6** 

## **1.4. How To Use Some Of The Other Keys**

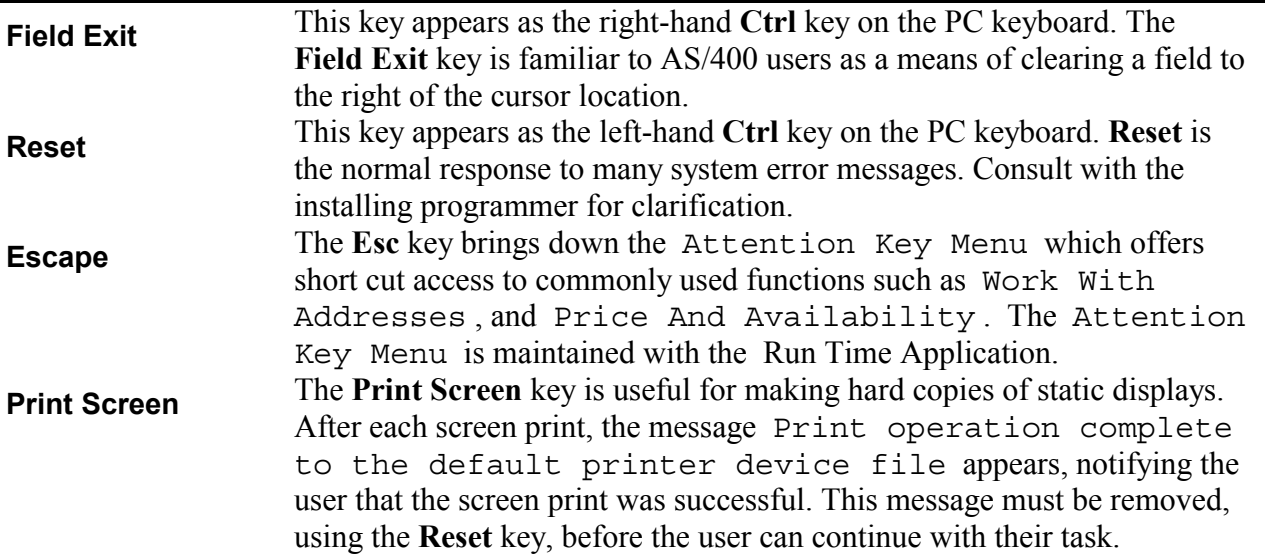